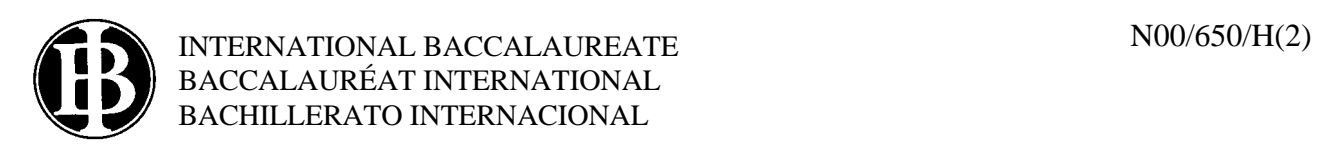

## **COMPUTER SCIENCE HIGHER LEVEL PAPER 2**

Friday 10 November 2000 (morning)

2 hours 30 minutes

## INSTRUCTIONS TO CANDIDATES

- ! Do not open this examination paper until instructed to do so.
- Answer all the questions.

**1.** A programmer wants to save space on a disk by removing the comments from the source code of a programming language. In the language, comments start with two forward slashes //, and can be on a new line or after a programming statement (an "inline" comment).

An example is given below where comments are shown in bold. (All other statements are part of the programming language.)

```
<R>//Header
//Start of program
start
procedure foo//inline comment
//a comment that is on one line
:
:
```
The following is a procedure to find the comments in a program stored in a file, OLDFILE.

```
procedure FINDCOMMENT
  declare OLDFILE is string file
   declare LINE string 
   declare POSITION integer
  declare COMMENT boolean 
  open(OLDFILE) 
  while not eof(OLDFILE) do 
      input(OLDFILE) LINE
      POSITION <-- 1
     COMMENT <-- false 
      while (POSITION < length(LINE)) and (not(COMMENT)) do
         if LINE[POSITION] = "/" then 
             COMMENT <-- LINE[POSITION+1] = "/"
        endif 
        POSITION <-- POSITION+1 
     endwhile
      if COMMENT then
         output "Comment found"
      endif
   endwhile
  close(OLDFILE)
 endprocedure FINDCOMMENT
```
(Recall that the function **length**(S) returns the length of characters in a string S. For example length("this string") would return 11.)

*(This question continues on the following page)*

*(Question 1 continued)*

- *[3 marks]* (a) Explain what the following lines in the algorithm do: **if** LINE[POSITION] = "/" **then** COMMENT <-- LINE[POSITION+1] = "/"
- (b) Construct the additional statements to copy the program from OLDFILE to another file, NEWFILE, without the comments, or any blank lines. For the example program, NEWFILE would start:

```
R >start
procedure foo
:
:
```
(You may find it useful to use the function  $\mathbf{copy}(S, START, COUNT)$ , which extracts a substring from S. For example, **copy**("healing",4,2) would return  $"li$ " .)

- *[7 marks]*
- (c) Another procedure in the program stores the comments and their line numbers in a file, STYLE , in the format: NNNNcomment

For example, the first four records for the example program would be: 0001Header 0002Start of program 0005inline comment 0006a comment that is on one line

Construct an algorithm which reads from STYLE and builds a linked list of line numbers and comments, by adding each record to the head of the list as it is read. The following record structure is used for each node in the list:

**newtype** NODE **record** NUMBER **integer** TEXT **string** NEXT **pointer**->NODE **endrecord**

so that if there was a variable TEMP declared of the type **pointer**->NODE, **output** TEMP->TEXT would display the comment.

(You may assume that there is a function, CONVERT**,** which takes a four-character string of digits as a parameter, and returns the integer value. For example, CONVERT ("0005") would return 5.)

- *[14 marks]*
- (d) Construct the recursive algorithm to output the list created in (c) with the comments in the order that they were stored in STYLE.

880-392 **Turn over**

*[6 marks]*

*This question requires the use of the Case Study.*

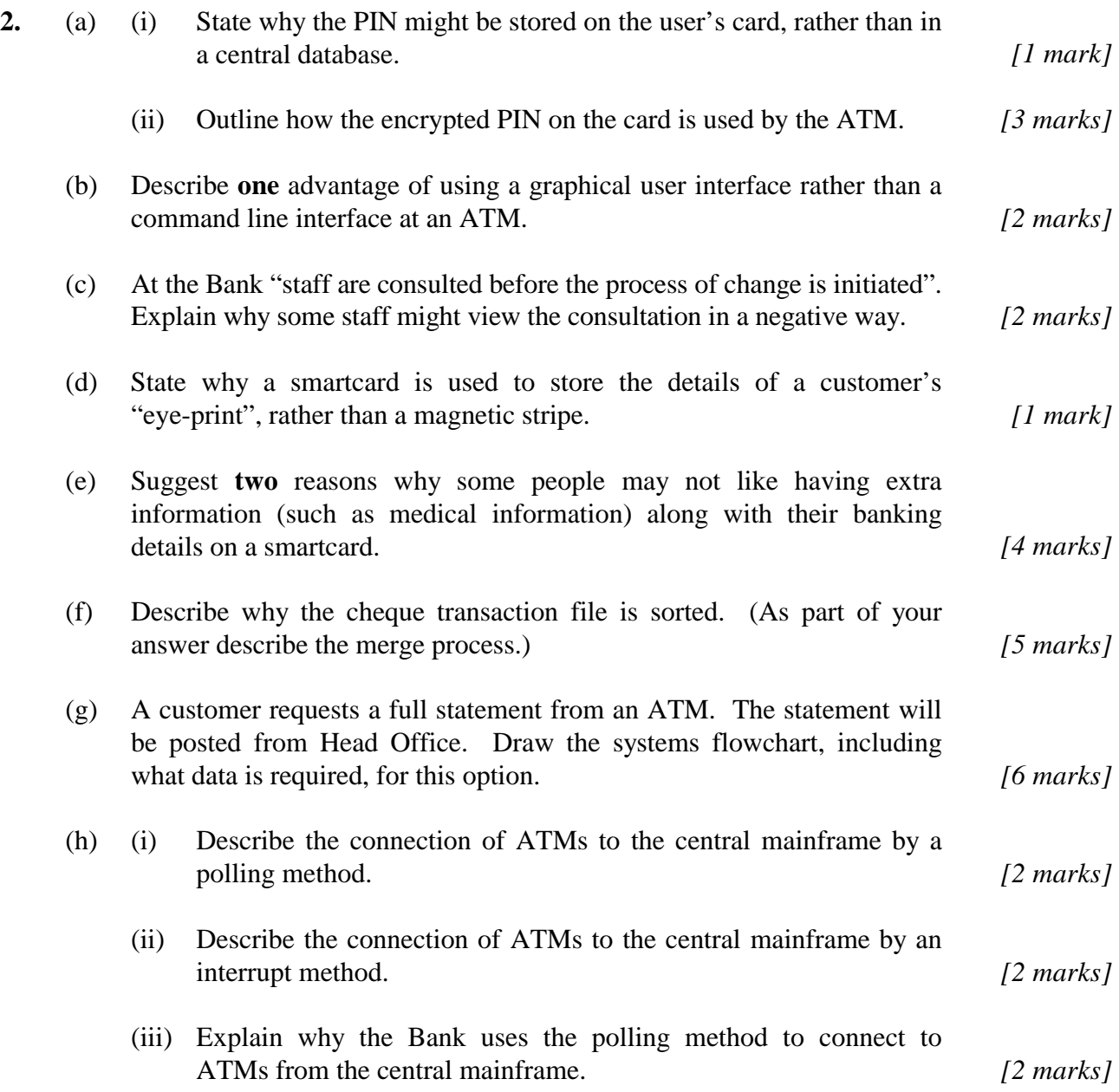

**3.** A linked list of data items can be implemented using two arrays. Consider the following linked list:

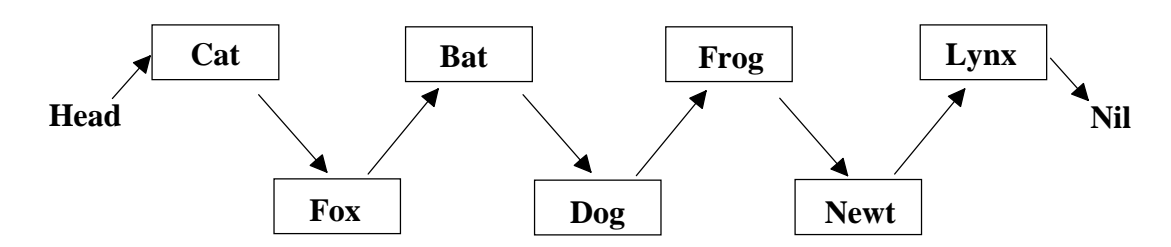

This list might be represented in two arrays as follows:

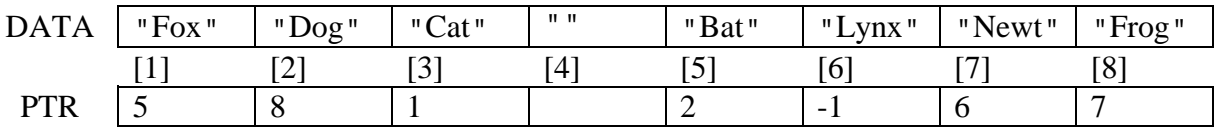

The list also uses a variable, HEAD, that indicates the start of the list:

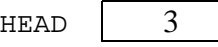

- *[4 marks]* (a) Outline how the new item "Lion" could be inserted between "Dog" and "Frog". (You need not produce any pseudocode.)
- (b) Construct the algorithm called REMOVE that removes an item from the above list. The algorithm uses two parameters, the head of the list and the data item which is to be removed. (An example call is REMOVE(HEAD,"Dog") .

(You may assume that the data item passed for deletion is in the list, and that there is always more than one item in the list.)

*[4 marks]* (c) Identify the limitations of implementing a linked list in this way, rather than using a dynamic data structure.

*[7 marks]*

**4.** In a bank, the main file of customers' details uses a hash algorithm based on the account number to store and retrieve records. Transactions (for example, a customer paying in a cheque) are stored in a serial file. A backup of the transaction file is made by the bank.

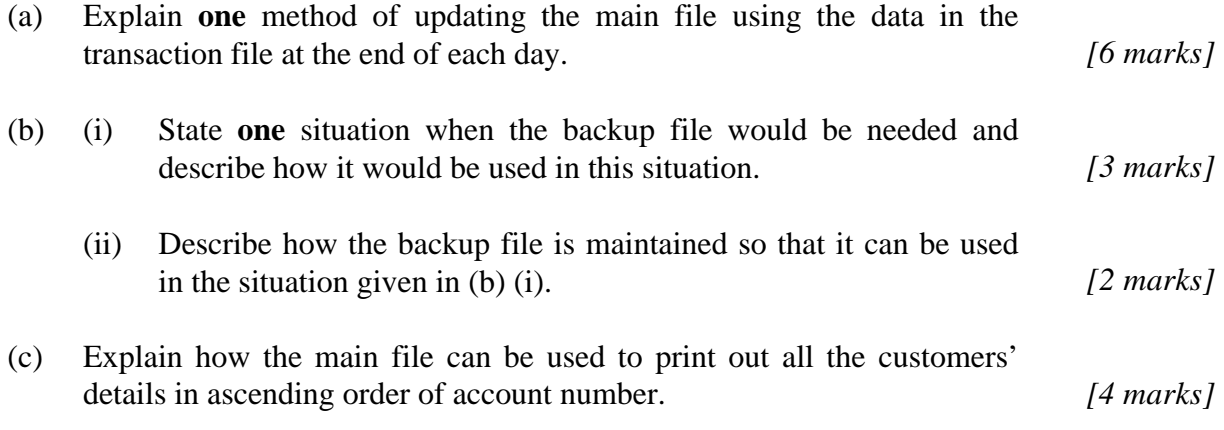

**5.** The following is a simple diagram of a Central Processing Unit, which is part of a heating control system using 8 bits to store temperatures in two's complement form:

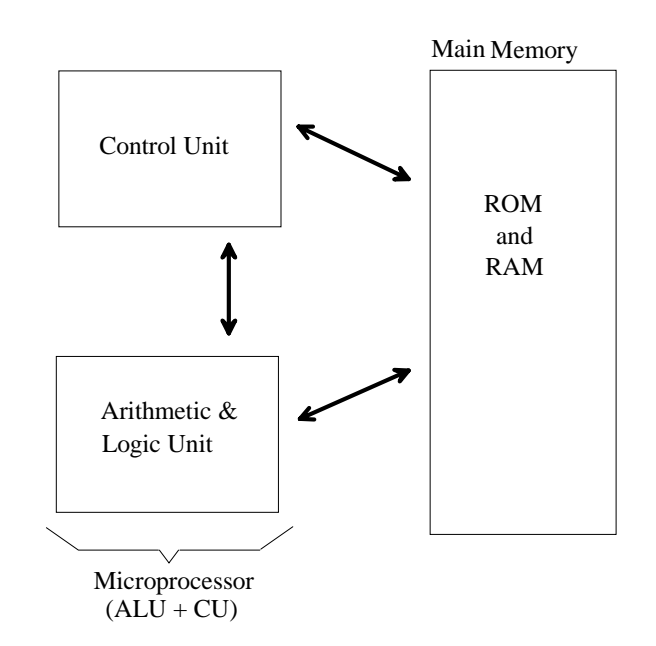

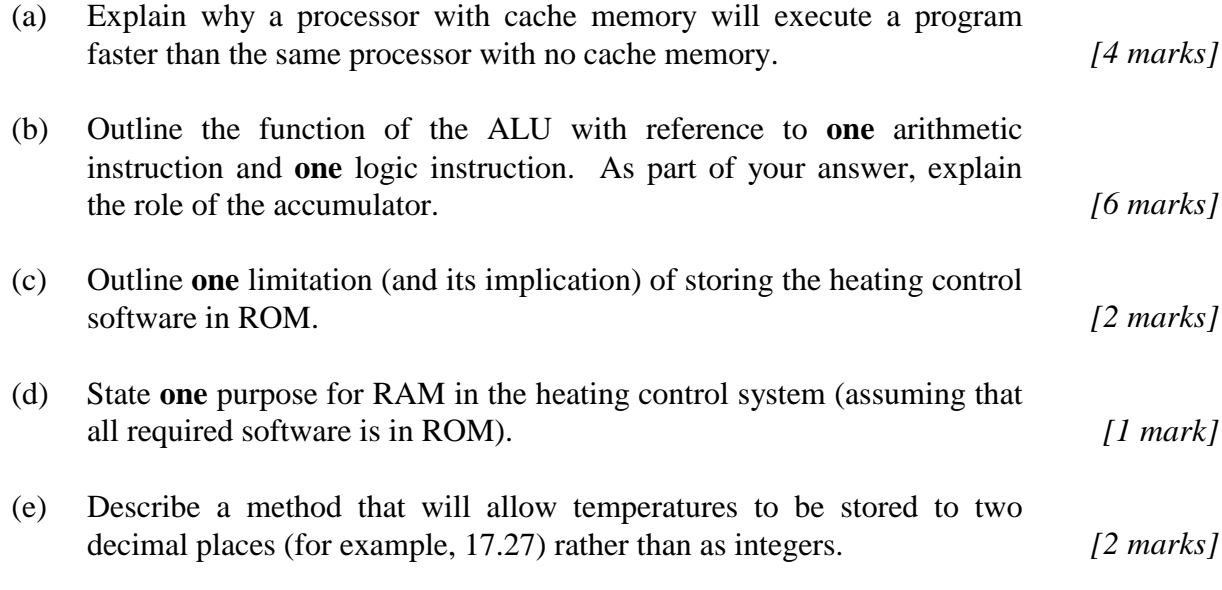